### The WAF build system

Sebastian Jeltsch

Electronic Vision(s) Kirchhoff Institute for Physics Ruprecht-Karls-Universität Heidelberg

31. August 2010

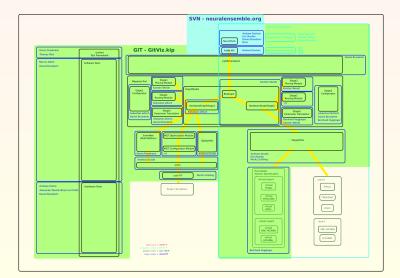

#### For us:

- low-level code
- many many layers

#### For us:

- low-level code
- many many layers

make = major pain

#### For us:

- low-level code
- many many layers

```
make = major pain
```

#### What we expect from our build system:

- flexibility
  - integration of existing workflows
  - access to well established libraries
  - extensibility
  - power
  - usability

### **GNU** Build System

- + few dependencies on user side (shell scripts)
- + generates standard make files
- + widely used
- platform dependent (bash scripts)
- autoconf-configure is slow Often:  $t_{\text{configure}} >> t_{\text{make}}$ .
- another scripting language

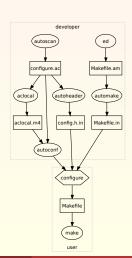

#### **CMake**

- + generates standard make files
- + platform independent
- + cross compilation
- + parallel build
- CMake scripting language
- file content change detection via fs time stamp

Projects using CMake: Boost, Blender, LLVM, KDE, MySQL, ...

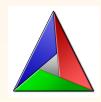

#### WAF

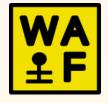

project configuration, building, installation, uninstallation

- project configuration, building, installation, uninstallation
- $\blacksquare$  packaging & package checks for redistribution

- project configuration, building, installation, uninstallation
- packaging & package checks for redistribution
- ease of python (WAF comes with batteries) no need for another language

- project configuration, building, installation, uninstallation
- packaging & package checks for redistribution
- ease of python (WAF comes with batteries) no need for another language
- Waf is a 90kb script to execute (no installation required)

- project configuration, building, installation, uninstallation
- packaging & package checks for redistribution
- ease of python (WAF comes with batteries) no need for another language
- Waf is a 90kb script to execute (no installation required)
- integrates unit testing into the build flow

- project configuration, building, installation, uninstallation
- packaging & package checks for redistribution
- ease of python (WAF comes with batteries) no need for another language
- Waf is a 90kb script to execute (no installation required)
- integrates unit testing into the build flow
- supports build variants

- project configuration, building, installation, uninstallation
- packaging & package checks for redistribution
- ease of python (WAF comes with batteries) no need for another language
- Waf is a 90kb script to execute (no installation required)
- integrates unit testing into the build flow
- supports build variants
- Good documentation & active development

- project configuration, building, installation, uninstallation
- packaging & package checks for redistribution
- ease of python (WAF comes with batteries) no need for another language
- Waf is a 90kb script to execute (no installation required)
- integrates unit testing into the build flow
- supports build variants
- Good documentation & active development
- Fast and small memory footprint
  - as fast as make and 15x faster than SCons
  - 10x less function calls than SCons

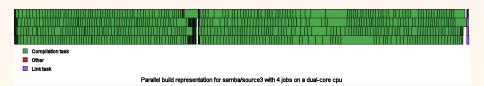

■ Build time 5min ⇒ 35s

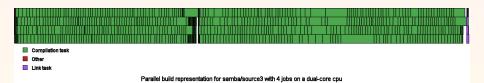

- Build time 5min  $\Rightarrow$  35s
- Build size reduction
  - check object file duplication
  - extensive shared-object and rpath use

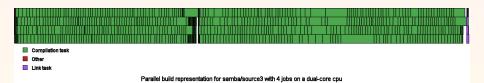

- Build time 5min  $\Rightarrow$  35s
- Build size reduction
  - check object file duplication
  - extensive shared-object and rpath use
- full dependency checks

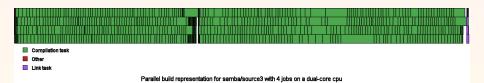

- Build time 5min ⇒ 35s
- Build size reduction
  - check object file duplication
  - extensive shared-object and rpath use
- full dependency checks
- cleaner build rules

### wscript for this presentation

```
#!/usr/bin/env python
# encoding: utf-8
APPNAME = "Code Jam4_WAF_pres"
top='.'
def configure(context):
    context.check_tool("tex")
def build(context):
    context.new_task_gen(
        features = "tex".
        source = "main.tex",
```

#### basic structure

```
#!/usr/bin/env python
APPNAME='basic_structure'
VERSION='0.1'
top='.'
def configure(context):
    pass
def build(context):
    pass
```

#### Installation

no installation needed

Interpreter: installed version will not run on Python 3 yet

OS: platform independence

Admin: installation is cumbersome, and requires admin privileges

Versions: avoid version conflicts (too old, too new, bugs)

Size: the WAF file is small enough to be redistributed (about 90kB)

## Configuration Phase (example1)

```
def configure(context):
    from Configure import ConfigurationError
    try:
        context.find_program(['touch', 'ls'], \
                mandatory=True)
        context.find_program('echo', var='ECHO', \
                mandatory=True)
    except ConfigurationError:
        context.check_message_2("programs not found")
    print context.env['ECHO']
    # execute custom tool
    context.check_tool('my_tool', tooldir='.')
```

### Option Parser

```
def set_options(context):
    context.add_option('--foo', action='store', \
            default=False, help='Silly test')
    # c++ compiler path
    opt.tool_options('compiler_cxx')
    # python interpreter path
    opt.tool_options('python')
def configure(context):
    import Options
    print('the value of foo is %r' % Options.options.foo)
```

- easy to add options
- values are stored in the context variable

### Task System

```
def build(context):
   commands: build, clean, install and uninstall call build()
   ⇒ isolate targets from actual code
```

Execution control: targets are evaluated lazily

Parallel: task scheduling

FS abstraction: e.g. distributed build

Language abstraction: flexibility and extensibility

Shell abstraction: platform independence

### Task Abstraction Layer

abstraction layer between code execution (task) and declaration (task generators):

- Task:
  - abstract transformation unit
  - sequential constraints
  - require scheduler for parallel execution
- Task generator:
  - factory tasks creation
  - Handle global constraints (across tasks)
    - configuration set access
    - data sharing
    - OS abstraction

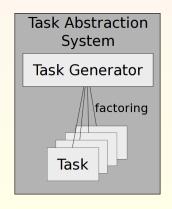

```
#!/usr/bin/env python
APPNAME='example2a' # Task Generator
VERSION='0.1337'
build_rule='gcc ${SRC} -o ${TGT}'
import TaskGen
TaskGen.declare_chain(
       rule = build_rule,
       ext_in = ...,
       ext_out = '',
       reentrant = False)
def configure(context): pass
def build(context):
   context(source='t0.c', target='t0', rule=build_rule)
   context.new_task_gen(source='t1.c',
           target='t1',rule=build_rule)
   context(source='t2.c')
```

# c/c++ support routines

```
#!/usr/bin/env python
APPNAME='example2b'
                   # Task Generator
VERSION='0.1337'
def set_options(context):
    context.tool_options('compiler_cc')
def configure(context):
    context.check_tool('compiler_cc')
def build(context):
    context(target='t', source='t.c', features='cc cprogram')
```

### example4: demo

```
#!/usr/bin/env python
APPNAME = 'example4'
                  # shell usage & task translation
VERSION='0.1337'
def configure(context): pass
def build(bld):
    bld(rule='cp ${SRC} ${TGT}', source='wscript',
                target='f1.txt', shell=False)
    bld(rule='cp ${SRC} ${TGT}', source='wscript',
                target='f2.txt', shell=True)
    # commands containing '>','<' or '&' can not be executed
    # => FALLBACK: shell usage
    bld(rule='cat ${SRC} > ${TGT}', source='wscript',
            target='f3.txt', shell=False)
```

#### FS interaction

Ant Globs (http://ant.apache.org/manual/dirtasks.html)